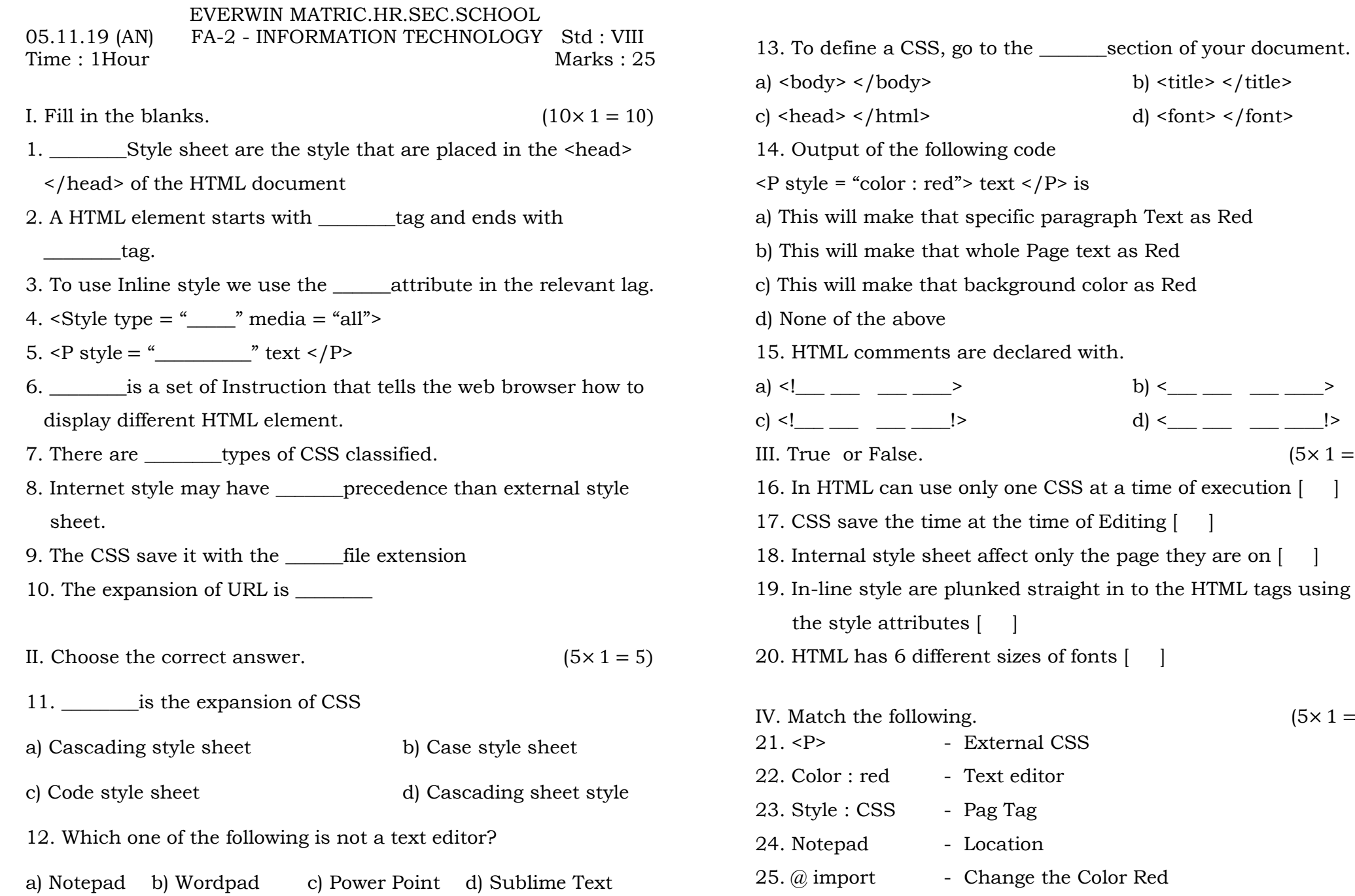

\_section of your document.

b) < $\frac{1}{2}$   $\frac{1}{2}$   $\frac{1}{2$ c) <!\_\_\_ \_\_\_ \_\_\_ \_\_\_\_!> d) <\_\_\_ \_\_\_ \_\_\_ \_\_\_\_!>

b)  $\text{title}$  </title> d) <font> </font>  $\alpha$